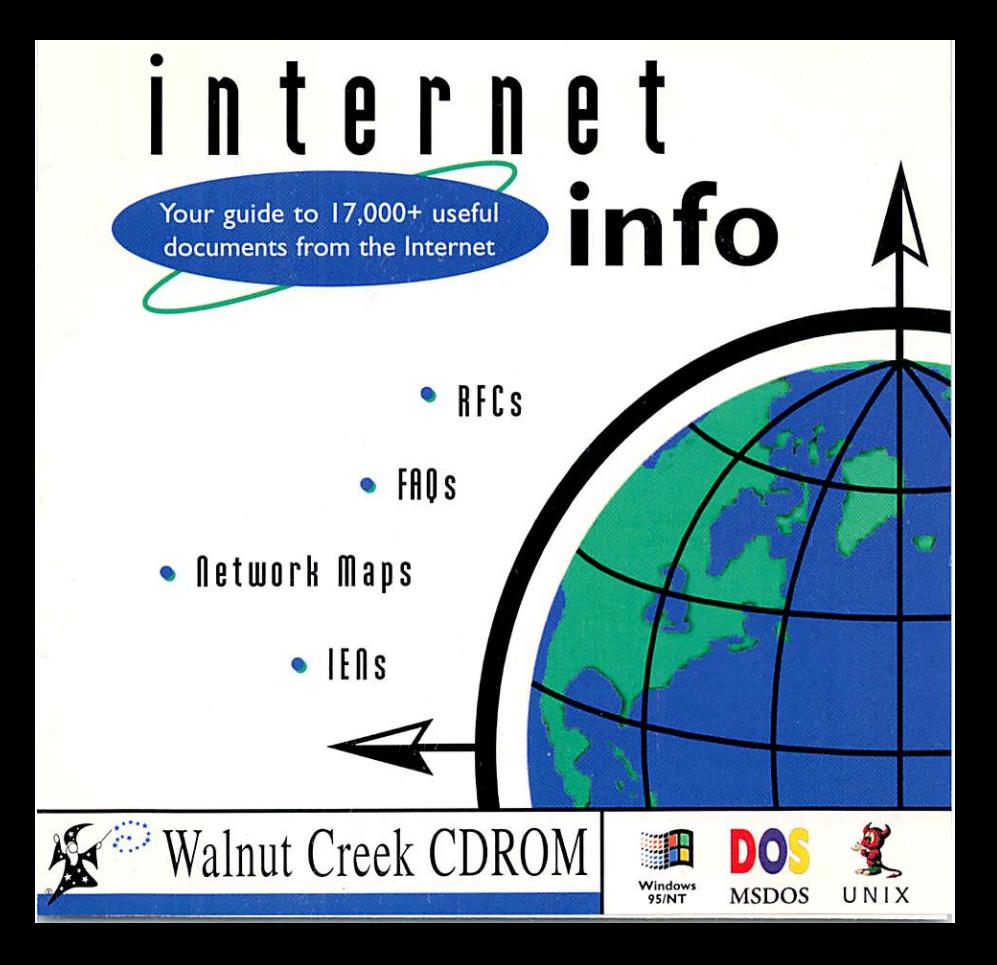

## Usage Instructions

## $W$ indows 95 $\cdot$

- I. Go to the Start button and choose RUN.
- 2. In the command line box, type:

D:\setup.exe

(If the D: drive is not your CDROM drive, change it to the appropriate CDROM drive letter.)

3. Click OK to start the installation.

I. Change to your CDROM drive and type "view."

Example:

 $C_i$  >  $D_i$ 

 $D$ : $\vee$  view

Please consult \DOCS\VIEW.DOC for a full explanation on using VIEW.

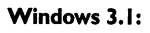

- I. Start up Windows.
- 2. Choose RUN from the Program Manager File menu to see the RUN dialog box.
- 3. In the command line box, type: D:\setup.exe (If the D: drive is not your CDROM drive, change it to the appropriate CDROM

drive letter.)

MSDOS: **All intervals and the intervals of the installation** and the installation.

## Unix:

Please consult README.TXT.

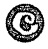

0 This CDROM is copyright© l997Walnut Creek CDROM Cover design: Sonya Kreiden Disc compiled by: Mike Leach

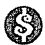

- To order or to register your product:<br>• 1-800-786-9907 +1-510-674-0783 Fax: +1-510-674-0821
- !orders@cdrom.com !http://www.cdrom.com/

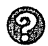

For technical support:<br>• +1-510-603-1234 · support@cdrom.com Walnut Creek CDROM . Suite 260, 1547 Palos Verdes Mall, Walnut Creek, CA 94596 USA

## Internet Info Registration December 1997

T

Please take a moment to fill out and return this card, or call us. As a registered customer you will receive notices about updates and announcements on new products. We value you as a customer and encourage comments or suggestions.You can also register online at www.cdrom.com under "Product Registration."

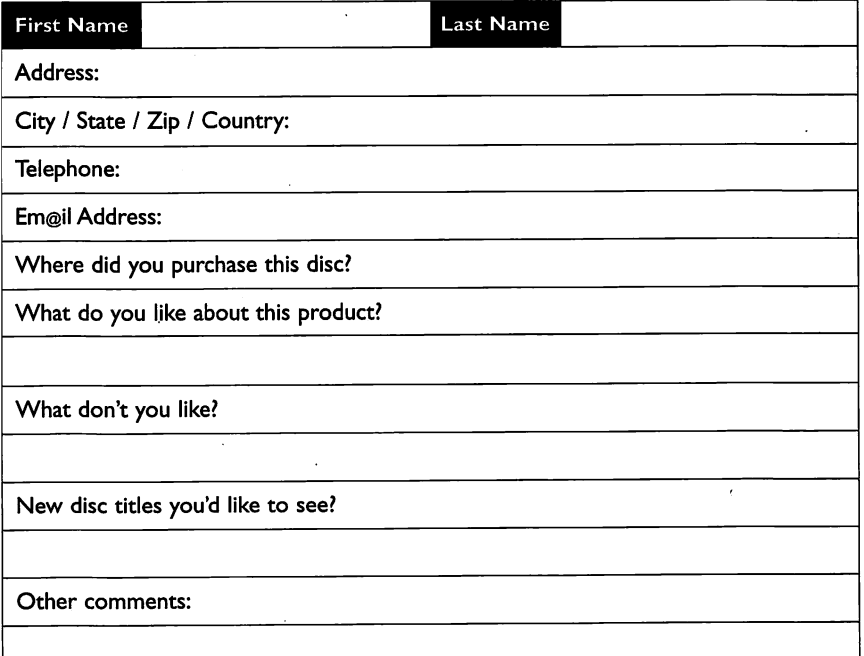

## "Neat CDROMs" - John Dvorak, PC Computing

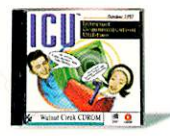

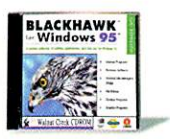

Toolkit for Delphi Webmasters Toolkit Simtel MSDOS Hobbes OS/2 Linux Slackware FreeBSD Visions 2-13 Giga Games 5 Project Gutenberg Perl Source Code 1-3  $GNU$  Tools $++$ 

### ICU (Internet Communication Utiiities)

This disc offers you 485 MB of applications designed specifically for Internet communication including Internet phone, video conferencing, real-time chatting, IRC clients, email readers and composers, newsgroup programs, scripts and source, and more!

### Blackhawk

This disc contains the latest Windows 95 shareware and freeware, all BBS ready. You will find utilities such as System Config, graphics programs like Snapshot, lots of animated cursors, games such as Bomb Squad, educational titles like Dino Numbers and more.

Contains components,utilities, and tools for this programming language. Documentation, utilities, & graphics that help you improve your HTML pages. Now two disc set-6,490 MB Shareware/Freeware for MSDOS. OS/2 Mag's product of the year! Over 1,300 MB current Freeware & Shareware. The Official Slackware. Internet's favorite. Full PC Unix. 4 discs. Berkeley 4.4-lite BSD UNIX PC port. 100% stable, w/src. 2 discs. Your source for quality royalty-free digital stock photography. 3,000 hot games in over 40 categories -arcade, adventure, card, etc. Famous Internet project: 850 classic literature & documents in ASCII text. System management language; you get source, binaries, documents. 3volumes of Internet Usenet source code from the experts. Programming utilities, server programs, desktop enhancement programs,etc. C Users Group Library A collection of user-supported C and C++ source code.

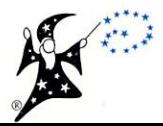

These CDROMs are available at fine bookstores and software outlets everywhere. For usage instructions please see inside cover.

This CDROM copyright ©1997 Walnut Creek CDROM

s . c

最

# is Internet 3 OG o » (6 Four guide to 17,000+ useful<br>documents from the Internet documents from the Internet

The Internet Info disc is a large collection of reference material related to and gathered from the rapidly growing information superhighway known as the Internet.

On this disc, you will find over 17,000 documents covering many aspects of the Internet, including the following: many aspects of the internet,<br>including the following:<br>Change of FAQs and other guides.

- . HTML Tutorials and Documentation
- . World Wide Web Guides
- Answers to Frequently Asked Questions (FAQs)
- Internet RFCs (Request for Comments)
- Internet IENs (Internet Notebook Papers)
- Computer Security Documents
- Internet Network Maps
- Usenet Technical Discussion Archives
- $\bullet$  FTP Sites Lists and
- **•** Extensive Bibliographies and Technical Book Reviews
- Documents and Standards from IEEE, ISO, NIST,ANSI and Others

<U O' <sup>u</sup> This disc is geared toward all users from beginners to long time Internet users. For the more advanced users, the archive of Internet standards and resource guides may come in very handy. Beginners will find a vast collec- $\begin{array}{ccc}\n\vdots & \vdots \\
\hline\n\vdots & \vdots \\
\hline\n\vdots & \vdots \\
\hline\n\vdots & \vdots \\
\hline\n\vdots & \vdots \\
\hline\n\vdots & \vdots \\
\hline\n\vdots & \vdots \\
\hline\n\vdots & \vdots \\
\hline\n\vdots & \vdots \\
\hline\n\vdots & \vdots \\
\hline\n\vdots & \vdots \\
\hline\n\vdots & \vdots \\
\hline\n\vdots & \vdots \\
\hline\n\vdots & \vdots \\
\hline\n\vdots & \vdots \\
\hline\n\vdots & \vdots \\
\hline\n\vdots & \vdots \\
\hline\n\vdots & \vdots \\$ material, as well as acollection

Descriptions of Archives This disc is best used on an This disc is best used on an operating system which supports Rock-ridge extensions for CDROMs, but will also work on any system that uses standard  $ISO$  9660 for-**DO** Questions (FAQs) and Others mat (Windows and DOS).

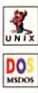

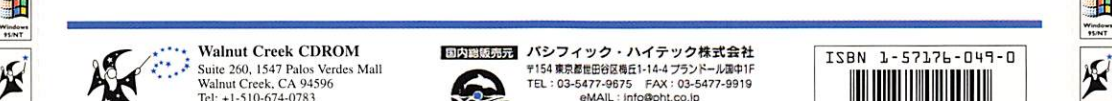

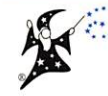

**Walnut Creek CDROM** Suite 260, 1547 Palos Verdes Mall Walnut Creek, CA 94596 Tel: +1-510-674-0783  $Fax: +1-510-674-0821$ WWW; http;//www.cdrom,com/

## 国内器贩壳元

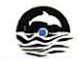

パシフィック・ハイテック株式会社 **〒154 東京都世田谷区梅丘1-14-4 プランドール国中1F** TEL : 03-5477-9675 FAX : 03-5477-9919 eMAIL : info@pht.co.jp<br>WWW : http://www.pht.co.jp ·sク 商品に関するお問い合せはFAXまたはeMALでお願いします。

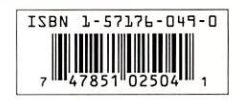